# XMGrace Fancy characters and stuff

In XMGrace it is possible to write Greek letters, do superscripts and subscripts and the like. This tex-file/PDF will hopefully keep a list of what I have learnt (starting from: http://blog.louic.nl/?p=249).

Also check (from Googling 'xmgrace greek character list'):

http://agendafisica.wordpress.com/2010/12/01/grace-typesetting-for-titles-legends-tickmarks/

#### Greek Characters

For Greek characters (for example, sigma):

 $1 \ \setminus f$  {Symbol } s \ f { }

or

 $1 \ \setminus x \ s \setminus f$ 

Note that you need a capital 'S' on Symbol! The \f{} returns the original font. For different characters after the {Symbol} part you get different output as described in the table below:

| $\frac{a}{b} \frac{b}{c} \frac{d}{d} \frac{e}{e} \frac{f}{f} \frac{g}{g} \frac{h}{h} \frac{i}{i} \frac{j}{j} \frac{k}{k} \frac{1}{l} \frac{m}{m} \frac{0}{o} \frac{p}{p} \frac{q}{r} \frac{r}{s} \frac{t}{t} \frac{u}{w} \frac{v}{w} \frac{x}{x} \frac{y}{z}$ |                                                                                                    | $\frac{\overline{A}}{\overline{B}} \frac{\overline{C}}{\overline{C}} \frac{\overline{D}}{\overline{D}} \frac{\overline{F}}{\overline{F}} \frac{\overline{G}}{\overline{G}} \frac{\overline{H}}{\overline{I}} \frac{\overline{I}}{\overline{I}} \frac{\overline{K}}{\overline{L}} \frac{\overline{L}}{\overline{N}} \frac{\overline{N}}{\overline{N}} \frac{\overline{D}}{\overline{O}} \frac{\overline{D}}{\overline{R}} \frac{\overline{G}}{\overline{S}} \frac{\overline{T}}{\overline{T}} \frac{\overline{U}}{\overline{U}} \frac{\overline{V}}{\overline{$ | $\frac{\boxed{A} \ \overline{B} \ \overline{X} \ \overline{\Delta} \ \overline{E} \ \overline{\Phi} \ \overline{\Gamma} \ \overline{H} \ \overline{I} \ \overline{\vartheta} \ \overline{K} \ \overline{\Lambda} \ \overline{M} \ \overline{N} \ \overline{O} \ \overline{\Pi} \ \overline{\Theta} \ \overline{P} \ \overline{\Sigma} \ \overline{T} \ \overline{Y} \ \overline{\varsigma} \ \overline{\Omega} \ \overline{\Xi} \ \overline{\Psi} \ \overline{Z}$ |
|----------------------------------------------------------------------------------------------------|----------------------------------------------------------------------------------------------------|----------------------------------------------------------------------------------------------------|----------------------------------------------------------------------------------------------------|
|                                                                                                    |                                                                                                    |                                                                                                    |                                                                                                    |
|                                                                                                    |                                                                                                    |                                                                                                    |                                                                                                    |
|                                                                                                    | $\frac{\alpha}{\beta} \frac{\chi}{\delta} \frac{\epsilon}{\epsilon} \frac{\phi}{\phi} \frac{\gamma}{\gamma} \frac{\eta}{\iota} \frac{\iota}{\varphi} \frac{\varphi}{\kappa} \frac{\chi}{\lambda} \frac{\mu}{\mu} \frac{\nu}{\rho} \frac{\sigma}{\sigma} \frac{\pi}{\theta} \frac{\rho}{\rho} \frac{\sigma}{\sigma} \frac{\tau}{\tau} \frac{\upsilon}{\omega} \frac{\omega}{\zeta} \frac{\zeta}{\psi} \frac{\psi}{\zeta}$ |                                                                                                    |                                                                                                    |

Table 1: Different Greek characters available in XMGrace

# **Superscripts**

For example  $x^2$  is:

 $1 \quad x \setminus S2 \setminus N$ 

Note that the capital 'S' makes it a superscript. The  $\N$  returns the text to the default state

### **Subscripts**

For example  $a_b$  is:

 $1 \quad a \s b \N$ 

Note that the lower case 'S' makes it a subscript. The  $\N$  returns the text to the default state

# **Overlines**

Overlines are created in the following way:

 $1 \ \langle oA \rangle$ O

This would give:  $\overline{A}$  as an output

### Rotations

To rotate the next set of elements by x degrees anticlockwise relative to the current orientation (note that the effect is cumulative):

 $1 \ \{x\}$  rotated font

to return to normal:

 $1 \ \ \ \ \ \ \ \ r\{-x\}$ 

### Slanting

To slant (to the right) by a factor of x (slant back to the left by -x to cancel):

 $1 \ \setminus l \{x\}$ 

# Vertical Shift

To vertically shift by x units (note that 1 appears to be roughly double line spacing):

 $1 \quad \mathbf{v}\{\mathbf{x}\}$ 

### Horizontal Shift

To horizontally shift by x units:

 $1 \ \ \ \ \ \ h\{x\}$ 

### Underlines

To begin and end an underling, use:

1 \u asd\U

To get: asd

# Italics

1  $\qquad$  italics  $\Q$  NOT

Gives: "*italics* NOT". Note that this is equivalent to slanting by 0.25 (e.g.  $\{1\{0.25\}\}\$ 

Colours

#### $1 \ \ \overline{\R}$  colourname }

Gives a colour of the type 'colourname'. Suitable colournames include (note no capitalisation): red, blue, yellow, green, cyan, brown, grey, violet, magenta, orange, green4, indigo, maroon, turquoise.

#### Font Size

Increase or decrease font size using:

 $1 \ \ \ \ \ \ \ \ \ \ \ \ \ \ \ \ \ -$ 

Where  $\$  + increases font size and  $\$ - decreases font size. Note that  $\N$  returns the text to the default state

#### Curly Font

To use a curly font try (note, if your system doesn't have the URW Chancery L font, this will do nothing):

1 \ f {URWChanceryL−Medium I t alic }

to leave this font type use  $\{f\}$ 

# Other Useful Characters

For interest's sake: '\x' puts you into symbol font (the same as '\f{Symbol}') and '\c' enters you into the upper 128 characters of a set while  $\setminus C$  removes you from it. Note to put yourself back in the default font just type  $\{f\}$ .

| $\overline{\langle x \rangle c''} \overline{\langle C \rangle}$ | ı                              |
|-----------------------------------------------------------------|--------------------------------|
| $x\overline{c\%}$                                               | $\infty$                       |
| $x\overline{c}\overline{C}$                                     | $\Rightarrow$                  |
| $\sqrt{x}$ C.                                                   |                                |
| $\overline{x\backslash c1\backslash C}$                         | $\frac{1}{\alpha}$             |
| $\overline{x\backslash c3\backslash C}$                         |                                |
| $\overline{x\backslash c6\backslash C}$                         |                                |
| $x\$ C9\C                                                       |                                |
| $\overline{x\setminus ce\setminus C}$                           |                                |
| $x\cr C$                                                        |                                |
| $\sqrt{x\}cQ\}C$                                                |                                |
| $x\backslash c\overline{U}\backslash C$                         |                                |
| $\overline{x\}$ c $\overline{O\}$ C                             | $\frac{\overline{4}}{\approx}$ |
| $\overline{\langle x \rangle c;} \langle C \rangle$             |                                |
| $x\cB\C$                                                        | Real Part                      |
| $\overline{x\backslash cA\backslash C}$                         | Im Part                        |
| $x\overline{c\#C}$                                              |                                |
| $x\backslash cN\backslash C$                                    | $\frac{1}{\sqrt{2}}$           |
| $\overline{\setminus x \cdot \vee C}$                           |                                |
| $\overline{C_0 \setminus C}$                                    |                                |
| $\overline{x}$ ca $\overline{C}$                                |                                |
| $\overline{\langle x \rangle cq}$                               |                                |
| $\frac{z}{2apfDingbats}$                                        |                                |

Table 2: Useful characters available in XMGrace

Note, there may be issues with spaces turning into Euro symbols if you are still in the '\c' environment.

#### Fractions

Not a nice thing, but by playing around with the horizontal and vertical placement of what you've got and adding in some underscores you cen jerry rig a fraction:

1 \+\v{0.7}1\v{ -0.3}\h{ -0.7} \_ \v{ -1.1}\h{ -0.7}3\N

This gives  $\frac{1}{3}$ . Note that for longer numbers you'll have to adjust the number of underscores and horizontal placement.

#### PRINTING PDFs

It is possible to adjust the page size in 'View'→'Page Setup' using the 'Orientation' and 'Size' options.

Once an appropriate size has been chosen (note: Letter will do!), go to 'Plot'→'Graph Appearance' and change options in 'Viewport' (i.e. *Xmin, Xmax, Ymin, Ymax*) - I have used the values 0.08, 1.39, 0.09, 0.98 (respectively) as these remove whitespace effectively.

It is worth noting that having scaled up the graph size, the fonts seem a little small so it may be useful to increase text size (this would then require changing the 'Viewport' values again).

Export this as a postcript (.ps) file then  $ps2pdf$  it. Be aware that if Greek characters (or other characters perhaps) are included in the graph then ps2pdf may have trouble printing them so you need to add the following flags: -dPDFSETTINGS=/printer -dAutoRotatePages=/All

NOTE: it is not necessary to crop the graphs manually, one can also export them as .ps, then convert to pdf and use the pdfcrop command line function.

#### 1 Graph-ception

To make a sub-graph (i.e. inset), first have the original graph you want to include the inset with. Then go:  $Data \gg Import \gg ASCII$  (as usual) to bring up the Read Sets menu. In the section Read To Graph, right click in the scroll box and select the option Create new, this now enables a second graph to be created and have data read into it. Then going to  $Edit \gg Arrange Graphs$  to bring up the menu that lets you adjust the *Page* Offsets of each graph to make it fit in the right place.

In order to edit a graph make sure that the correct graph is selected from  $Edit \gg$ Arrange Graphs (i.e. the corners have black squares on them).

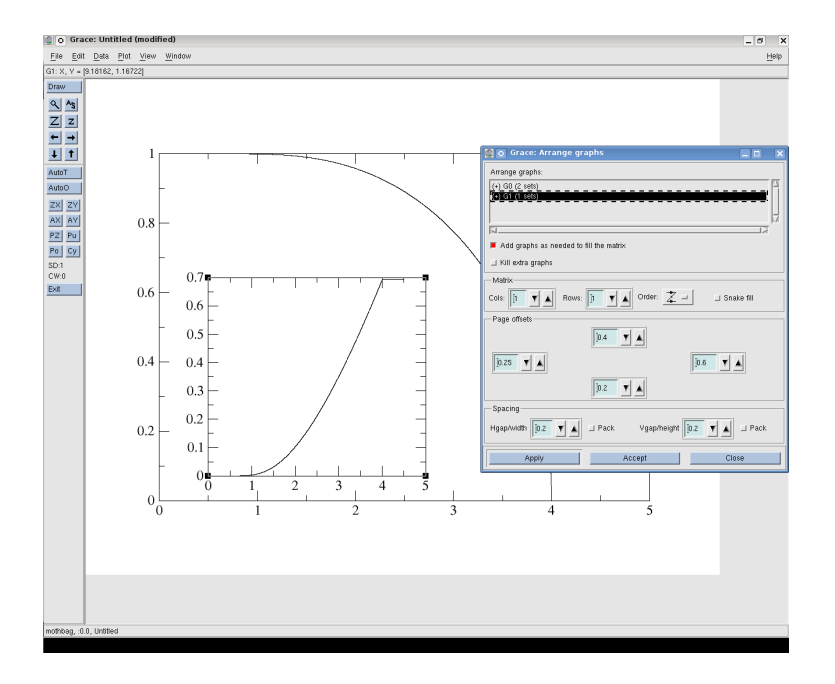

Figure 1: The Arrange Graphs menu with the Page Offsets options set to produce an inset